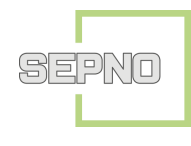

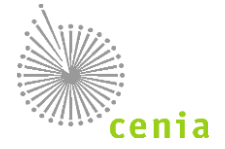

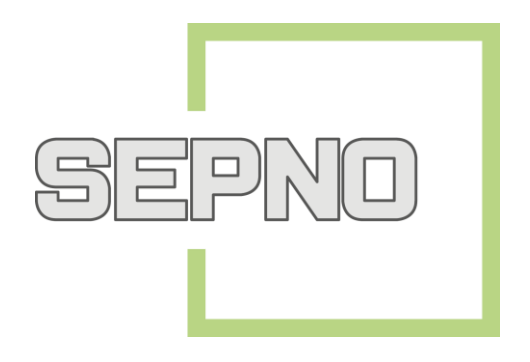

# **PROVOZNÍ ŘÁD SYSTÉMU EVIDENCE PŘEPRAVY NEBEZPEČNÝCH ODPADŮ (SEPNO)**

#### **Přehled změn**

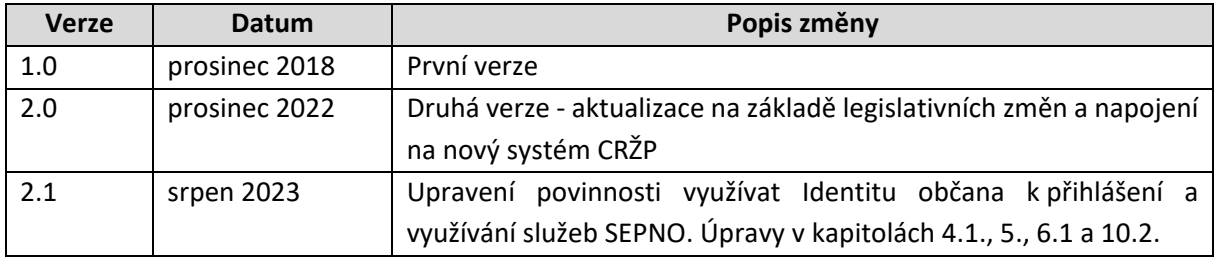

**Verze:** 2.1 **Datum účinnosti ke dni:** 17. 08. 2023 **Vydáno:** V Praze, 17. 08. 2023 **Schválil:** Ing. Martina Polčáková

vedoucí Oddělení správy informačních systémů Česká informační agentura životního prostředí provozovatel systému ISPOP

Martina Polčáková Datum: 2023.08.16 Digitálně podepsal Martina Polčáková 16:00:25 +02'00'

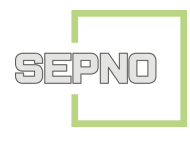

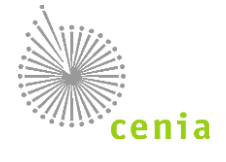

## Obsah

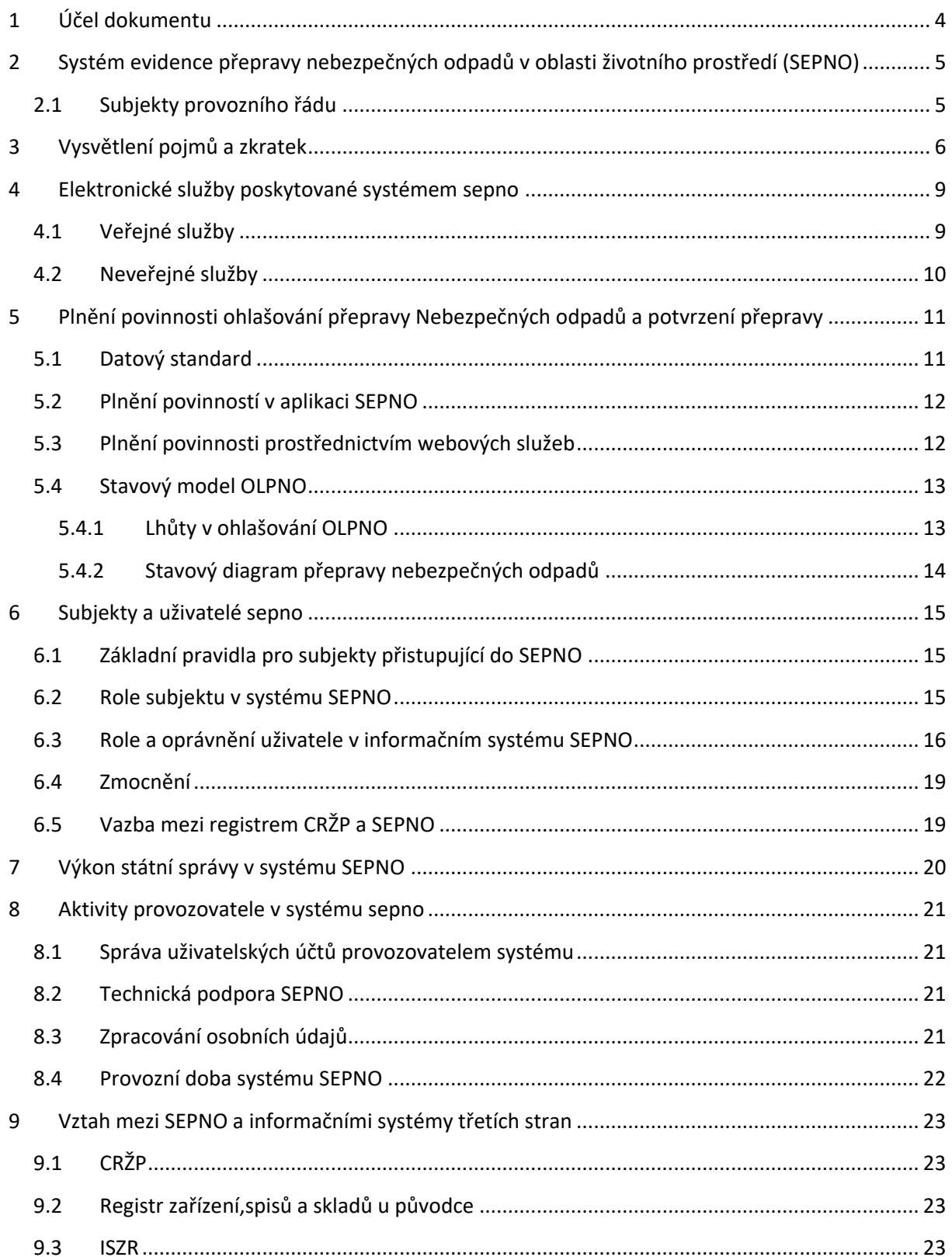

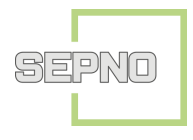

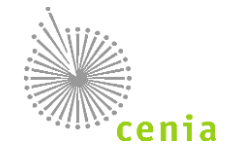

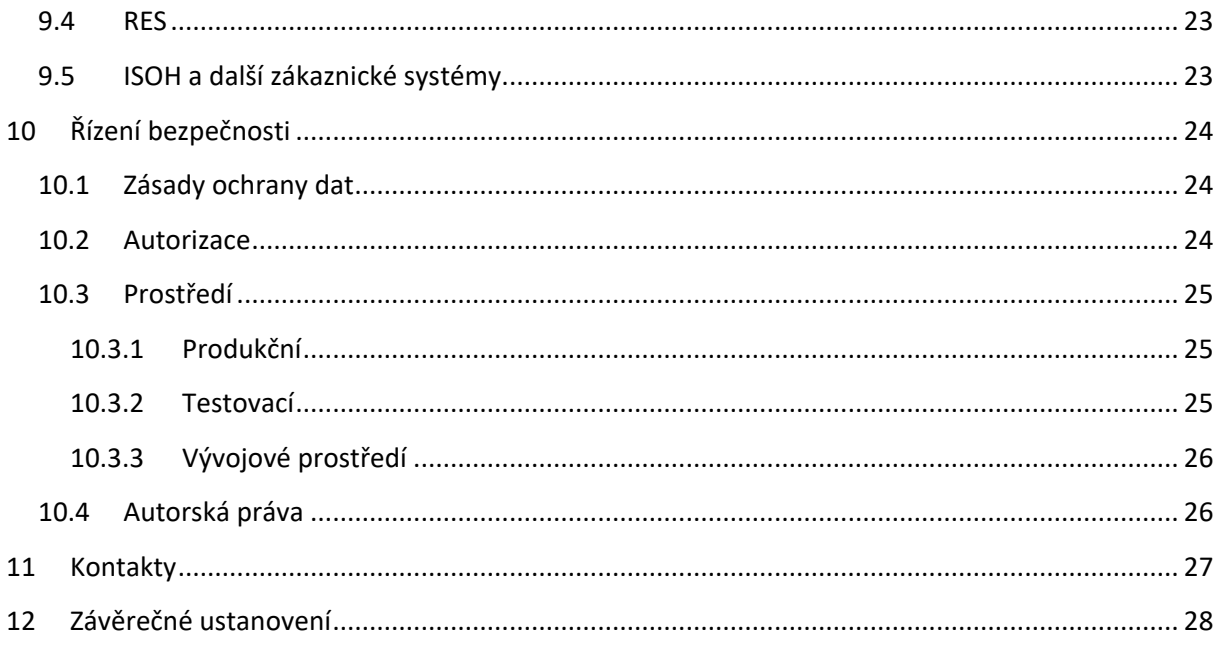

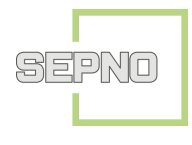

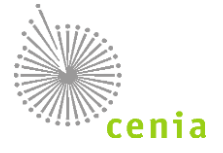

## <span id="page-3-0"></span>**1 ÚČEL DOKUMENTU**

Provozní řád Systému evidence přepravy nebezpečných odpadů (dále jen SEPNO) je soubor podmínek, pravidel a postupů, které jsou závazné pro využívání elektronických služeb SEPNO a pro provoz informačního systému SEPNO.

Provozní řád SEPNO vydává Ministerstvo životního prostředí v souladu § 7 písm. d) zákona č. 25/2008 Sb., o integrovaném registru znečišťování životního prostředí a integrovaném systému plnění ohlašovacích povinností v oblasti životního prostředí a o změně některých zákonů ve znění pozdějších předpisů.

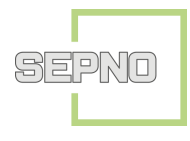

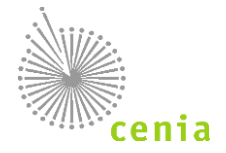

## <span id="page-4-0"></span>**2 SYSTÉM EVIDENCE PŘEPRAVY NEBEZPEČNÝCH ODPADŮ V OBLASTI ŽIVOTNÍHO PROSTŘEDÍ (SEPNO)**

Systém evidence přepravy nebezpečných odpadů (SEPNO) je informačním systémem veřejné správy dle § 2 písm. b), zákona č. 365/2000 Sb., o informačních systémech veřejné správy, který zajišťuje evidenci elektronických listů při přepravě nebezpečného odpadu. SEPNO je samostatným modulem Integrovaného systému plnění ohlašovacích povinností (ISPOP).

SEPNO jako modul ISPOP je zřízen a veden v souladu s § 78 a § 79 zákona č. 541/2020 Sb., o odpadech, a zákona č. 25/2008 Sb., o integrovaném registru znečišťování životního prostředí a integrovaném systému plnění ohlašovacích povinností v oblasti životního prostředí.

Správcem SEPNO ve smyslu ustanovení § 2 písm. c) zákona č. 365/2000 Sb. je Ministerstvo životního prostředí, které přenáší část činností spojených se správou SEPNO na provozovatele.

Provozovatelem SEPNO ve smyslu ustanovení § 2 písm. d) zákona č. 365/2000 Sb. je Česká informační agentura životního prostředí (CENIA).

SEPNO poskytuje elektronické služby za účelem příjmu a zpracování Ohlašovacích listů přepravy nebezpečných odpadů (OLPNO, OL) v elektronické podobě a jejich další zpřístupnění příslušným institucím veřejné správy. Služby systému SEPNO jsou dostupné uživatelům registrovaným v systému CRŽP.

#### <span id="page-4-1"></span>**2.1 Subjekty provozního řádu**

Tento provozní řád upravuje vztahy mezi jeho subjekty, kterými jsou:

- správce SEPNO M nisterstvo životního prostředí,
- provozovatel SEPNO Česká informační agentura životního prostředí (CENIA),
- ohlašovatelé SEPNO subjekty, které ohlašují či potvrzují přepravu nebezpečných odpadů,
- orgány veřejné moci (recenzenti) ČIŽP, KÚ, ORP a další orgány veřejné správy,
- dodavatelé SW řešení využívající služby SEPNO.

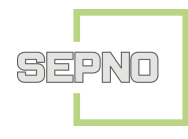

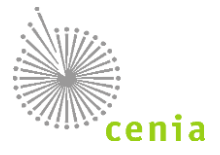

## <span id="page-5-0"></span>**3 VYSVĚTLENÍ POJMŮ A ZKRATEK**

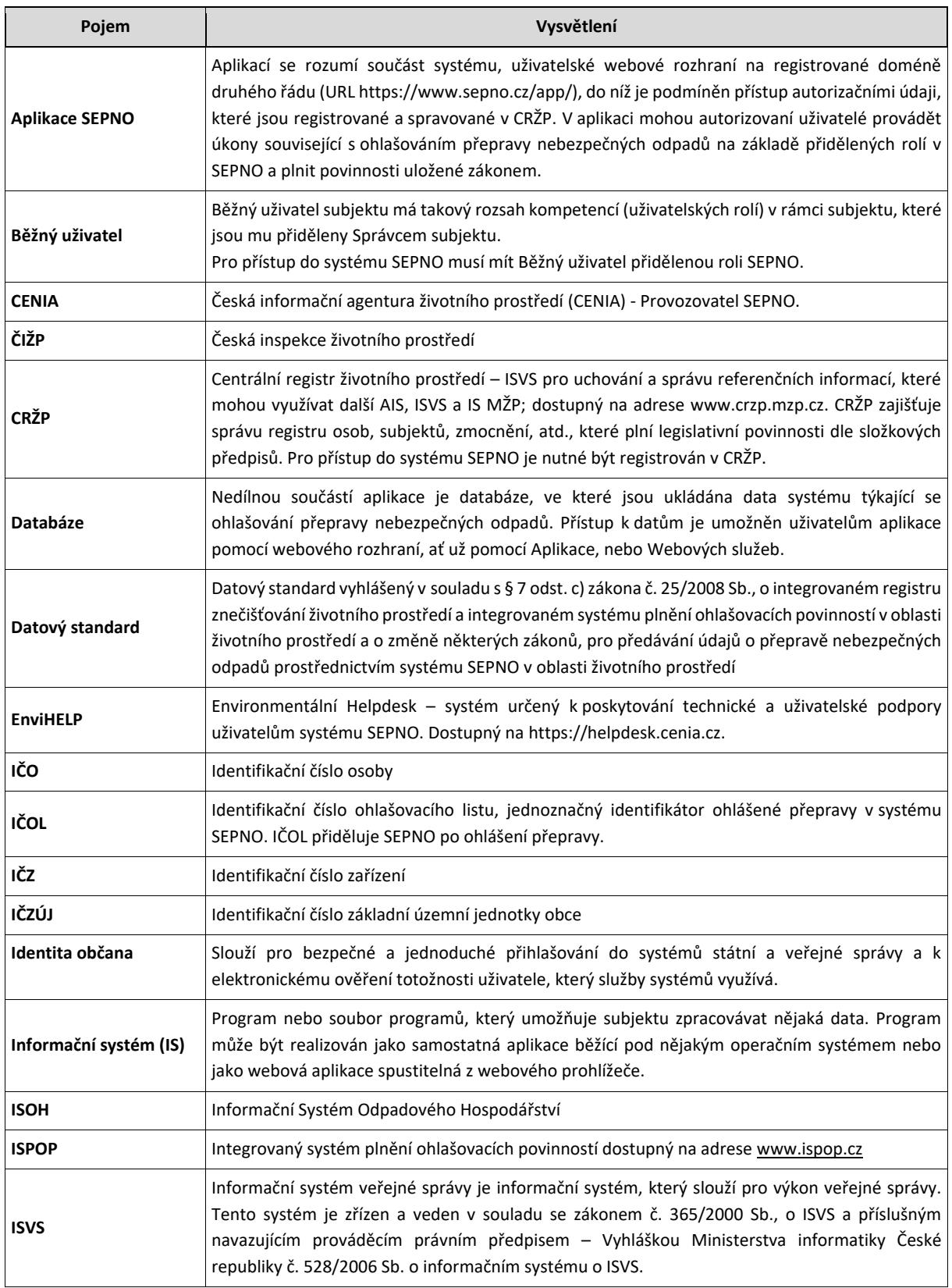

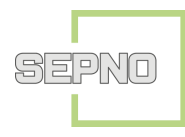

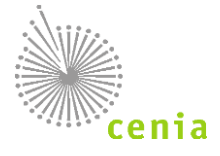

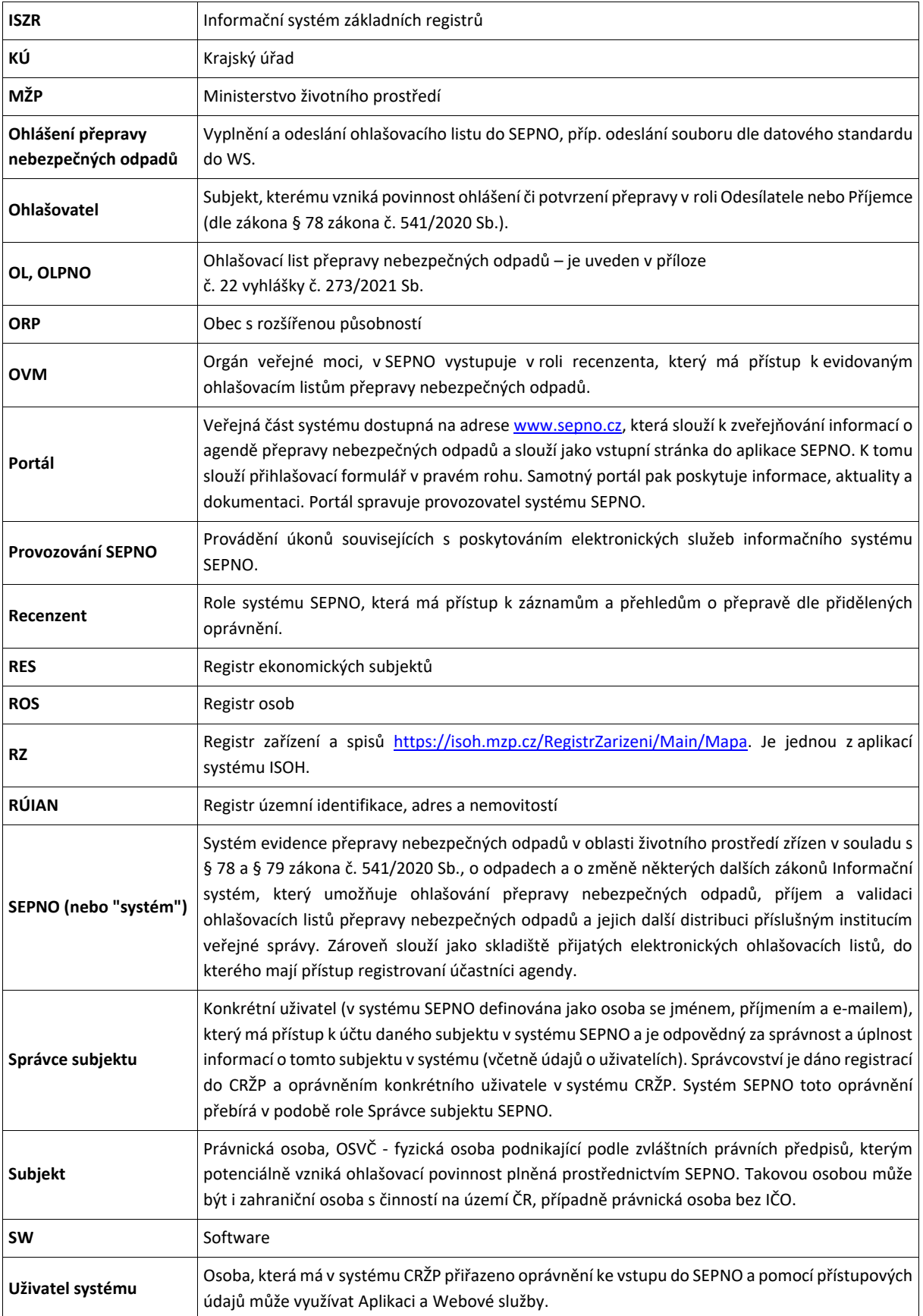

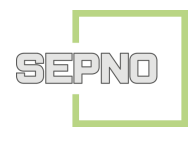

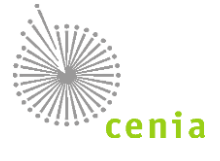

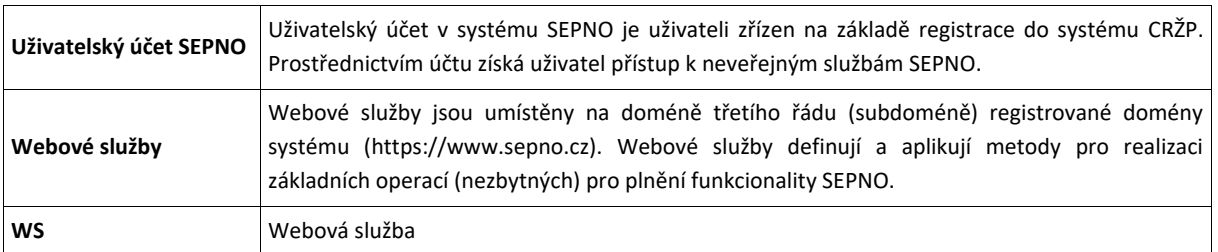

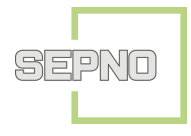

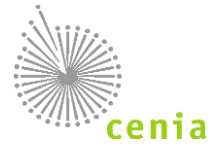

## <span id="page-8-0"></span>**4 ELEKTRONICKÉ SLUŽBY POSKYTOVANÉ SYSTÉMEM SEPNO**

#### <span id="page-8-1"></span>**4.1 Veřejné služby**

Systém SEPNO je v prostředí internetu přístupný prostřednictvím portálu SEPNO, jehož internetová adresa je http://www.sepno.cz. Systém má veřejnou a neveřejnou část. Do neveřejné části je umožněn přístup na základě registrace subjektu a uživatele v systému CRŽP. Přístup do neveřejné části je umožněn pouze registrovaným uživatelům po přihlášení. Přihlášení probíhá prostřednictvím systému EnviIAM, který umožňuje přihlášení přes službu Identity občana (v případě úředníků lze využít služby JIP/KAAS), případně při využití přihlašovacích údajů společně s údaji pro dvoufaktorové ověření (uživatelské jméno/login a heslo) v případě osob, které si nemohou zřídit Identitu občana.

#### **Elektronické služby poskytované veřejnou částí portálu SEPNO:**

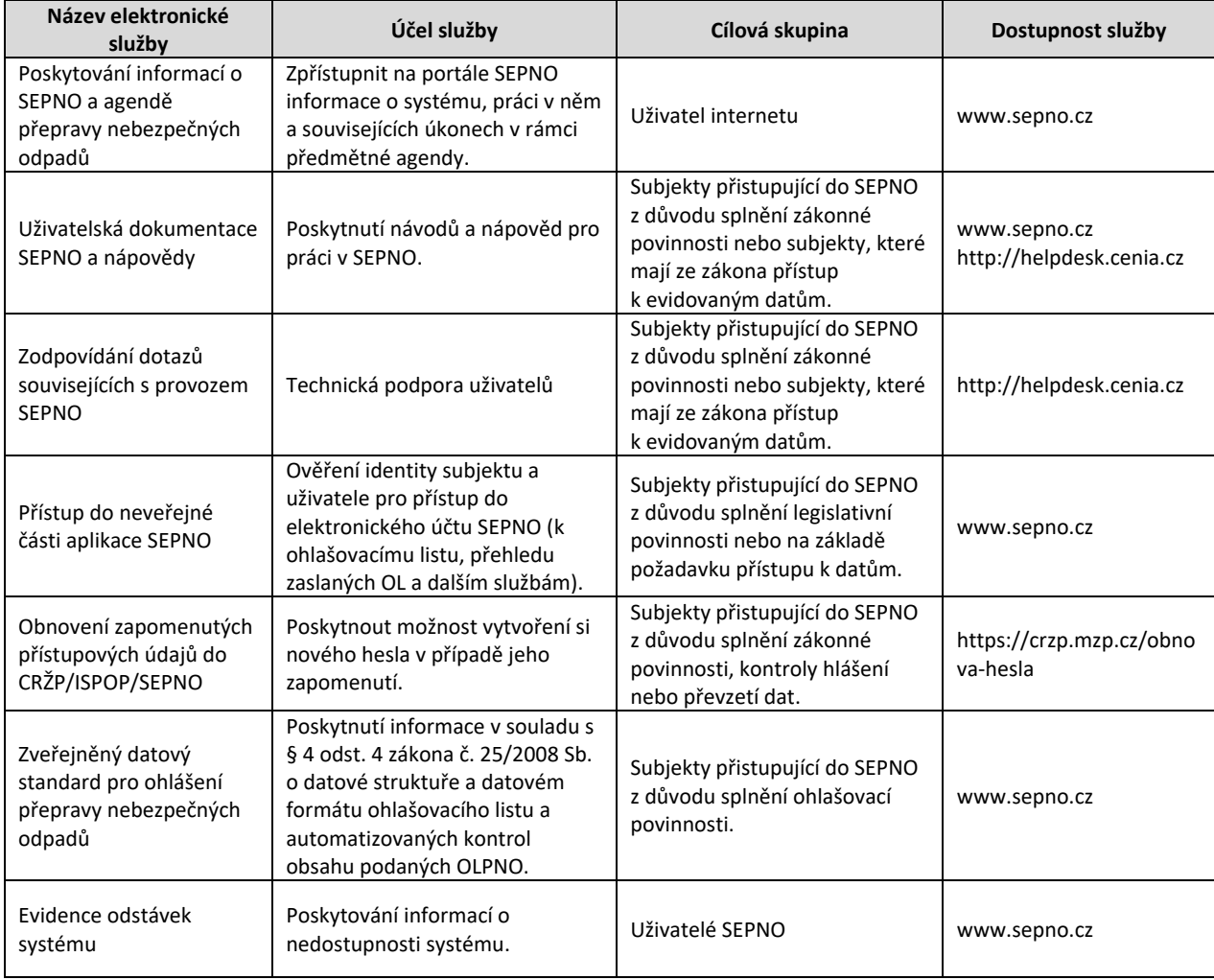

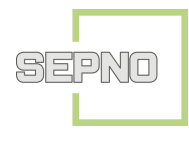

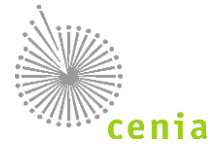

## <span id="page-9-0"></span>**4.2 Neveřejné služby**

#### **Elektronické služby poskytované neveřejnou částí systému SEPNO:**

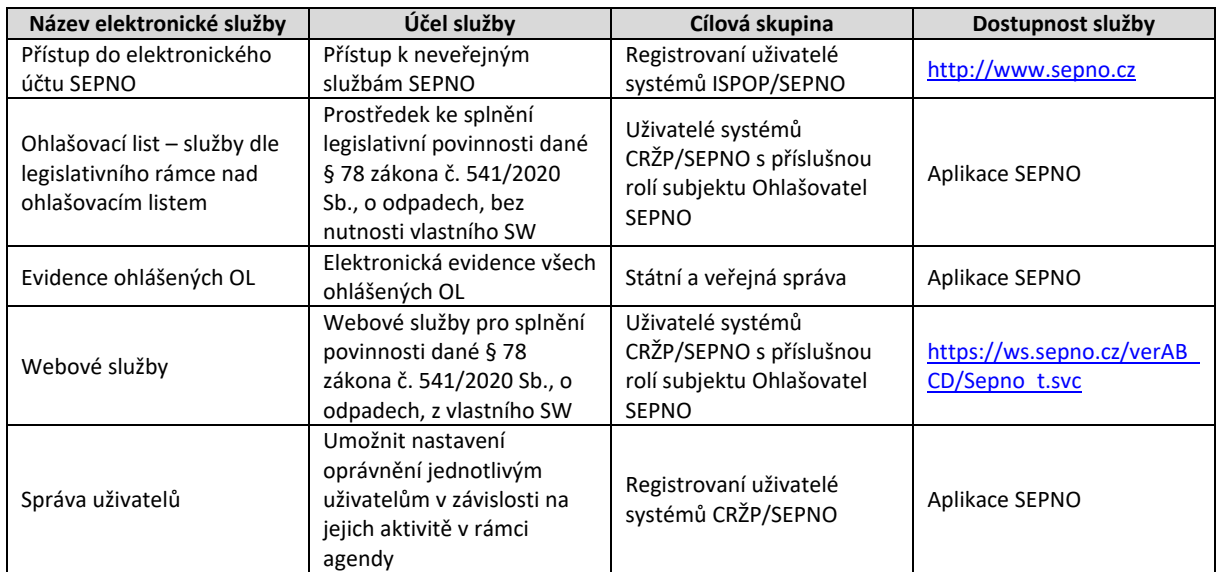

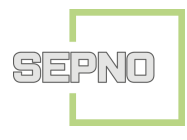

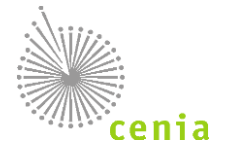

## <span id="page-10-0"></span>**5 PLNĚNÍ POVINNOSTI OHLAŠOVÁNÍ PŘEPRAVY NEBEZPEČNÝCH ODPADŮ A POTVRZENÍ PŘEPRAVY**

Systém SEPNO poskytuje uživatelům možnost splnění povinnosti ohlašování přepravy nebezpečných odpadů a potvrzení převzetí ze strany příjemce v souladu § 78 a § 79 zákona č. 541/2020 Sb., o odpadech, buď přímo v aplikaci, nebo prostřednictvím webových služeb. Ohlášení i potvrzení Ohlašovacího listu se činí elektronicky ve vyhlášeném datovém standardu. Pro přístup do aplikace i k webovým službám musí být vždy subjekt i uživatel registrován v systému CRŽP a mít přiděleny příslušné role v SEPNO. Přihlášení probíhá prostřednictvím systému EnviIAM, který umožňuje přihlášení přes službu Identity občana (v případě úředníků lze využít služby JIP/KAAS), případně při využití přihlašovacích údajů společně s údaji pro dvoufaktorové ověření (uživatelské jméno/login a heslo) v případě osob, které si nemohou zřídit Identitu občana.

Způsob ohlášení/potvrzení Ohlašovacího listu je jednoznačně vymezen v následující legislativě:

- s § 78 a § 79 zákona č. 541/2020 Sb.,
- § 4 a 7 zákona č. 25/2008 Sb., o integrovaném registru znečišťování životního prostředí a integrovaném systému plnění ohlašovacích povinností v oblasti životního prostředí,
- tímto provozním řádem systému SEPNO.

Splnění povinnosti ohlašování prostřednictvím systému ISPOP je v případě ohlášení evidenčního listu dáno přidělením IČOL ze strany systému SEPNO. IČOL je přiděleno po odeslání Ohlašovacího listu do SEPNO ať již z prostředí Aplikace či prostřednictvím Webových služeb.

Ostatní povinnosti vyplývající z legislativy jsou reprezentovány změnou stavu příslušného Ohlašovacího listu s přiděleným IČOL.

Lhůty pro splnění ohlašovací povinnosti jsou uvedeny v § 78 a § 79 zákona č. 541/2020 Sb., o odpadech. SEPNO umožňuje ohlášení Ohlašovacího listu či změnu příslušného stavu i v případě překročení těchto lhůt, případné nedodržení lhůt je poté záležitostí příslušných kontrolních orgánů.

#### <span id="page-10-1"></span>**5.1 Datový standard**

Datové standardy jsou vyhlašovány Ministerstvem životního prostředí a zveřejněny na portále veřejné správy a na portále SEPNO.

Údaje ohlašované prostřednictvím SEPNO se dle zákona č. 25/2008 Sb. předávají elektronicky v datovém standardu, který Ministerstvo životního prostředí zveřejňuje na základě § 7, písm. c) zákona č. 25/2008 Sb. pro každou ohlašovací povinnost nejpozději 6 měsíců před termínem plnění ohlašovací povinnosti.

Dílčí změny či opravy (aktualizace) datového standardu nebo validačních kontrol, které jsou součástí datového standardu, jsou vždy identifikovány v popisu změny a je vydána nová verze. Dílčí změny a opravy nejsou považovány za kvalitativní změnu datového standardu a nevztahuje se na ně lhůta zveřejnění 6 měsíců před termínem plnění ohlašovací povinnosti.

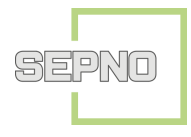

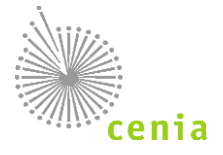

#### <span id="page-11-0"></span>**5.2 Plnění povinností v aplikaci SEPNO**

Aplikace SEPNO umožňuje splnění povinností v souladu s § 78 a § 79 zákona č. 541/2020 Sb. bez nutnosti vlastního SW a poskytuje následující funkcionality:

- Vyplnění ohlašovacího listu a jeho uložení jako koncept
- Ohlášení ohlašovacího listu v souladu s § 78 odst. 1 písm. a) a odst. 3 písm. a) a b) zákona č. 541/2020 Sb.
- Zrušení ohlašovacího listu v souladu s § 78 odst. 1 písm. c) a odst. 3 písm. c) zákona č. 541/2020 Sb.
- Změna ohlašovacího listu v souladu s § 78 odst. 3 písm. c) a odst. 3 písm. d) zákona č. 541/2020 Sb.
- Potvrzení ohlašovacího listu v souladu s § 78 odst. 3 písm. a) zákona č. 541/2020 Sb.

Nad rámec legislativy umožňuje aplikace:

• Storno ohlašovacího listu. Storno ohlašovacího listu zákon č. 541/2020 Sb. nepřipouští, využití této funkcionality tak může mít pro ohlašovatele důsledky ze strany státní či veřejné správy, která má kontrolní pravomoci v rámci zákona č. 541/2020 Sb., o odpadech.

Popis jednotlivých funkcionalit je v Manuálu pro uživatele z firemního sektoru – Ohlašovatel SEPNO zveřejněném na portále [www.sepno.cz.](http://www.sepno.cz/) Přístup k jednotlivým funkcionalitám je podmíněn nastavením korektních rolí subjektu a uživatele.

#### <span id="page-11-1"></span>**5.3 Plnění povinnosti prostřednictvím webových služeb**

Webové služby umožňují splnění povinností v souladu s § 78 a § 79 zákona č. 541/2020 Sb. z vlastního SW. Registrovaným uživatelům jsou dostupné WS, které jsou zveřejněné v aktuální verzi na portálu [www.sepno.cz.](http://www.sepno.cz/) Webové služby poskytují následující funkcionality:

- Ohlášení ohlašovacího listu v souladu s § 78 odst. 1 písm. a) a odst. 3 písm. a) a b) zákona č. 541/2020 Sb.
- Zrušení ohlašovacího listu v souladu s § 78 odst. 1 písm. c) a odst. 3 písm. c) zákona č. 541/2020 Sb.
- Změna ohlašovacího listu v souladu s § 78 odst. 1 písm. d) a odst. 3 písm. d) zákona č. 541/2020 Sb.
- Potvrzení ohlašovacího listu v souladu s § 78 odst. 3 písm. a) zákona č. 541/2020 Sb.

Nad rámec legislativy umožňuje aplikace:

• Storno ohlašovacího listu. Storno ohlašovacího listu zákon č. 541/2020 Sb. nepřipouští, využití této funkcionality tak může mít pro ohlašovatele důsledky ze strany státní či veřejné správy, která má kontrolní pravomoci v rámci zákona č. 541/2020 Sb., o odpadech.

Webová služba umožňuje zápis, změnu a čtení v rozsahu daném nastavením přístupových práv konkrétního subjektu a uživatele v systému SEPNO.

Popis jednotlivých metod WS je popsán v dokumentaci WS, jednotlivé metody jsou ekvivalentní k výčtu funkcionality uvedené v kapitole 5.2 Plnění povinnosti v aplikaci SEPNO tohoto provozního řádu.

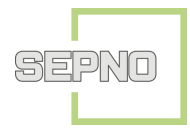

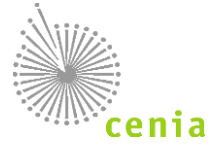

#### <span id="page-12-0"></span>**5.4 Stavový model OLPNO**

Ohlašovací list a jeho možné stavy jsou definovány stavovým diagramem. OL může nabývat následujících stavů:

- Koncept Přeprava neohlášena
- Před zahájením Datum ohlášení < Datum zahájení přepravy
- Zahájená Datum ohlášení = Datum zahájení
- Ukončená Datum ukončení >= Aktuální datum a zároveň přeprava není potvrzená
- Potvrzená Přeprava je potvrzená ze strany příjemce, finální stav
- Zrušená Přeprava je zrušená ze strany ohlašovatele, finální stav
- Stornovaná Přeprava je stornovaná, finální stav

Přeprava v případě překročení lhůt má v historii zaznamenány stavy, které na překročení lhůt upozorňují. Jedná se o stavy:

- Hlášená po zahájení vinou výpadku
- Hlášená po zahájení vinou ohlašovatele
- Hlášená po zahájení, překročena lhůta
- Ukončená překročená lhůta
- Potvrzená překročená lhůta

#### <span id="page-12-1"></span>**5.4.1 Lhůty v ohlašování OLPNO**

Lhůty při přepravě nebezpečných odpadů jsou stanoveny v § 78, odst. 1 a 3 zákona č. 541/2020 Sb., o odpadech ve znění pozdějších předpisů. Systém umožňuje změnu stavu ohlašovacího listu i v případě nedodržení lhůty.

#### Ohlašovatel je povinen ohlásit přepravu před jejím zahájením.

Odesílatel je povinen do 3 pracovních dnů:

- zrušit ohlášenou přepravu NO, pokud přeprava nebyla zahájena
- od ukončení přepravy opravit údaje o přepravě a přepravovaných odpadech, pokud vznikl rozdíl mezi skutečnými a ohlášenými údaji (pouze ohlašovatel).

Příjemce je povinen do 3 pracovních dnů:

- potvrdit převzetí nebezpečných odpadů z ohlášené přepravy v systému
- od ukončení přepravy zadat do systému údaje o přepravě nebezpečných odpadů, která nebyla ohlášena
- pokud přeprava není zahájena v ohlášeném termínu zrušit ohlášení přepravy nebezpečných odpadů (pokud byl ohlašovatelem přepravy)
- od ukončení přepravy opravit údaje o přepravě, pokud vznikl rozpor mezi skutečnými a ohlášenými údaji (pouze pokud byl ohlašovatelem přepravy)

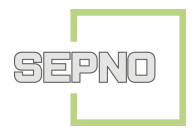

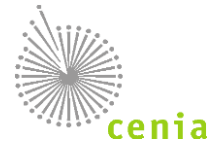

Hlášená po

tředně]

 $\bf \odot$ .<br>Sto

• v případě přerušení provozu systému doplnit údaje o přepravě nebezpečných odpadů v rozsahu ohlašovacího listu.

#### Vytvořen<br>záznam Iulešaní kano [smazání<br>konceptu] Koncept Smazáno azaný koncept [ohlášer epravy] [oprava konceptu] epravy) ořed zahá Před [zrušení ohlašovatelem] zahájením ohlášeno příjemcem po<br>zahájení a po lhůtě] den zahájení) [ohlášeno [ohlášeno příjemcem po<br>zahájení - nebyl<br>výpadek] [automaticky - nasta termín zahájení! zahájení<br>Překročena lhůta |<br>|ohlášeno příjemcem po zahájení<br>| přepravy z důvodu výpadku Hlášená po<br>zahájení vinou<br>ohlašovatele Zahájená Hlášená po  $\overline{\phantom{0}}$ zahájení vinou<br>výpadku .<br>Ilašovatelem fauto .<br>automaticky<br>uběhnutí termín fautor natirku .<br>اقطامه ukončení) foorava t .<br>Inu ukončer ohlašovateleml ohlašovatelem] [zruš **Inotyrze** mcemi Ukončená [zrušená po 3 dnech nu zahájení) od t Zrušená<br>Překročena lhůta [automaticky - uběhnutí lhůty<br>pro potvrzení / opravu] [zrušená do 3 dnů po<br>termínu zahájení] for ohlašovatelem]  $WVV$ <br>Potvrzená [automaticky<br>bezprostředně] Zrušená Ukončená Stornovaná **Istornování** ení přijel hlašovatelem Překročena Ihůta nebo správcem] [zrušení ohlašovatelem]  $\bigodot$  Potyrzei  $\bigodot$ <br>Zrušen

#### <span id="page-13-0"></span>**5.4.2 Stavový diagram přepravy nebezpečných odpadů**

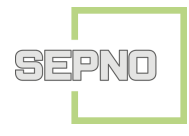

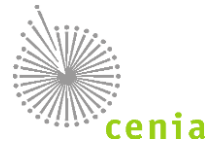

## <span id="page-14-0"></span>**6 SUBJEKTY A UŽIVATELÉ SEPNO**

#### <span id="page-14-1"></span>**6.1 Základní pravidla pro subjekty přistupující do SEPNO**

SEPNO jako nezávislý modul systému ISPOP sdílí se systémem CRŽP registr subjektů a uživatelů, včetně jednotného procesu registrace subjektu a uživatele, které probíhá v systému CRŽP. Systém SEPNO pouze přebírá údaje o subjektech a uživatelích ze systému CRŽP. Pro uživatele to znamená:

- Jednotné přihlašovací údaje do systémů CRŽP, ISPOP, SEPNO, HNVO. Přístup do systému SEPNO je umožněn uživatelům, kteří jsou přihlášení prostřednictvím služby Identity občana (v případě úředníků lze využít služby JIP/KAAS), případně při využití přihlašovacích údajů společně s údaji pro dvoufaktorové ověření (uživatelské jméno/login a heslo) v případě osob, které si nemohou zřídit Identitu občana.
- Jednotný způsob registrace subjektu (v systému CRŽP)
- Jednotný způsob registrace uživatele a jeho správa (v systému CRŽP a SEPNO)
- Jednotný způsob zadání zmocnění (v systému CRŽP)

Veřejné služby modulu SEPNO jsou volně dostupné v prostředí internetu, neveřejné služby jsou dostupné pouze subjektům a uživatelům, kteří jsou registrováni v systému CRŽP a mají přidělenou roli SEPNO.

Uživatel je úspěšně zaregistrován po vyplnění registračních údajů (včetně uvedení Identity občana) v systému CRŽP a potvrzení registrace, která mu byla zaslána na email. Registrací subjektu v systému CRŽP získává subjekt a jeho uživatel přístup také do systému SEPNO po přidání agendy "SEPNO -Ohlašování přepravy NO", viz kapitola [6.3.](#page-15-0)

Každý uživatel systému je povinen se seznámit s uživatelskou dokumentací (manuály) a je povinen používat systém SEPNO v rozsahu a v souladu s touto dokumentací, přidělenou rolí a tímto provozním řádem. Aktuální verze dokumentace i provozní řád jsou zveřejněny na portále SEPNO (www.sepno.cz).

#### <span id="page-14-2"></span>**6.2 Role subjektu v systému SEPNO**

Ke splnění ohlašovací povinnosti musí být každý subjekt ohlašovatele registrován v systému CRŽP. Ohlašovatelem přepravy v souladu s § 78, odst. (4) zákona č. 541/2020 Sb., o odpadech, může být odesílatel odpadu nebo příjemce odpadu.

V případě, že ohlašovací povinnost plní 3. subjekt, který není ohlašovatelem ani příjemce, může hlásit přepravu za odesílatele nebo příjemce na základě zmocnění, které se zadává v systému CRŽP. Systém SEPNO informaci o zmocnění přebírá.

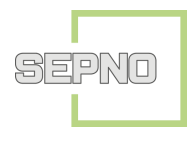

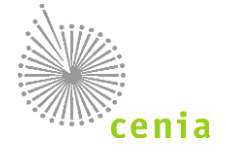

Potvrzení přepravy realizuje vždy příjemce, tento subjekt tedy musí být v systému CRŽP registrován vždy.

Povinnost registrace v systému CRŽP platí i pro subjekty státní a veřejné správy, které mají ze zákona přístup k ohlášeným datům v SEPNO.

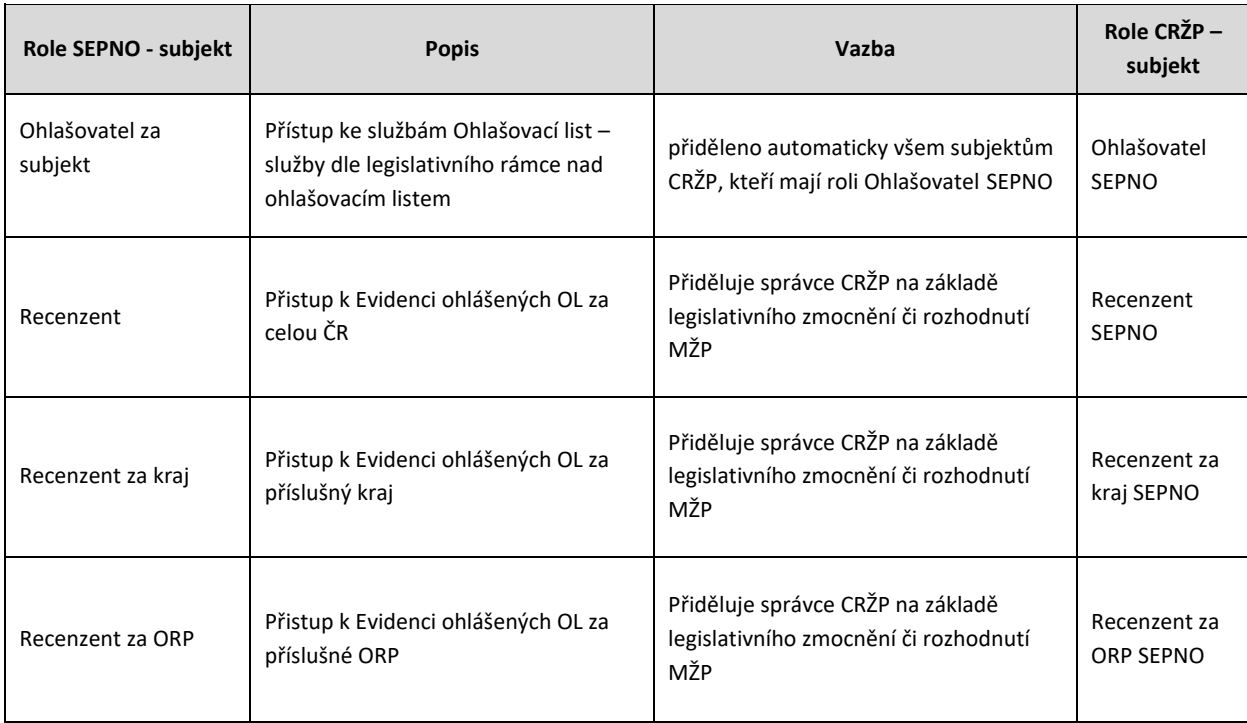

Subjektům registrovaným v CRŽP lze v SEPNO přidělit níže uvedené role s uvedenou vazbou:

Ohlašovateli přepravy prostřednictvím SEPNO mohou být pouze právnické osoby, podnikající fyzické osoby. Zahraniční subjekty s činností na území ČR (bez IČO) a právnické osoby bez IČO nemohou být ohlašovatelem přepravy v systému SEPNO.

V případě, že odesílatelem přepravy je Zahraniční subjekt s činností na území ČR (bez IČO) nebo právnická osoba bez IČO je nutné se obrátit na provozovatele systému SEPNO prostřednictvím EnviHELP [\(http://helpdesk.cenia.cz\)](http://helpdesk.cenia.cz/) s žádostí o přidělení interního identifikátoru pro subjekt bez IČO. Přidělený identifikátor se bude uvádět do pole IČO při každé přepravě.

### <span id="page-15-0"></span>**6.3 Role a oprávnění uživatele v informačním systému SEPNO**

Přístup do systému SEPNO je realizován na základě autorizace a autentifikace konkrétního uživatele, který může mít vazbu na jeden či více subjektů.

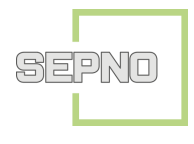

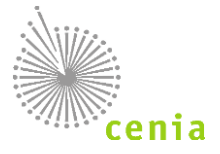

Automatický přístup do systému SEPNO má pouze uživatele, který má ve vztahu k danému subjektu oprávnění Správce subjektu a zároveň má subjekt přidělenou agendu "SEPNO - Ohlašování přepravy NO". Uživatel s oprávněním Běžný uživatel nemá přístup do systému SEPNO pokud nemá přidělenou roli v SEPNO, kterou přiděluje Správce subjektu.

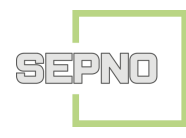

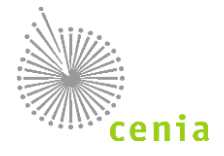

#### Uživatelům registrovaným v CRŽP lze přidělit následující role s uvedenou vazbou:

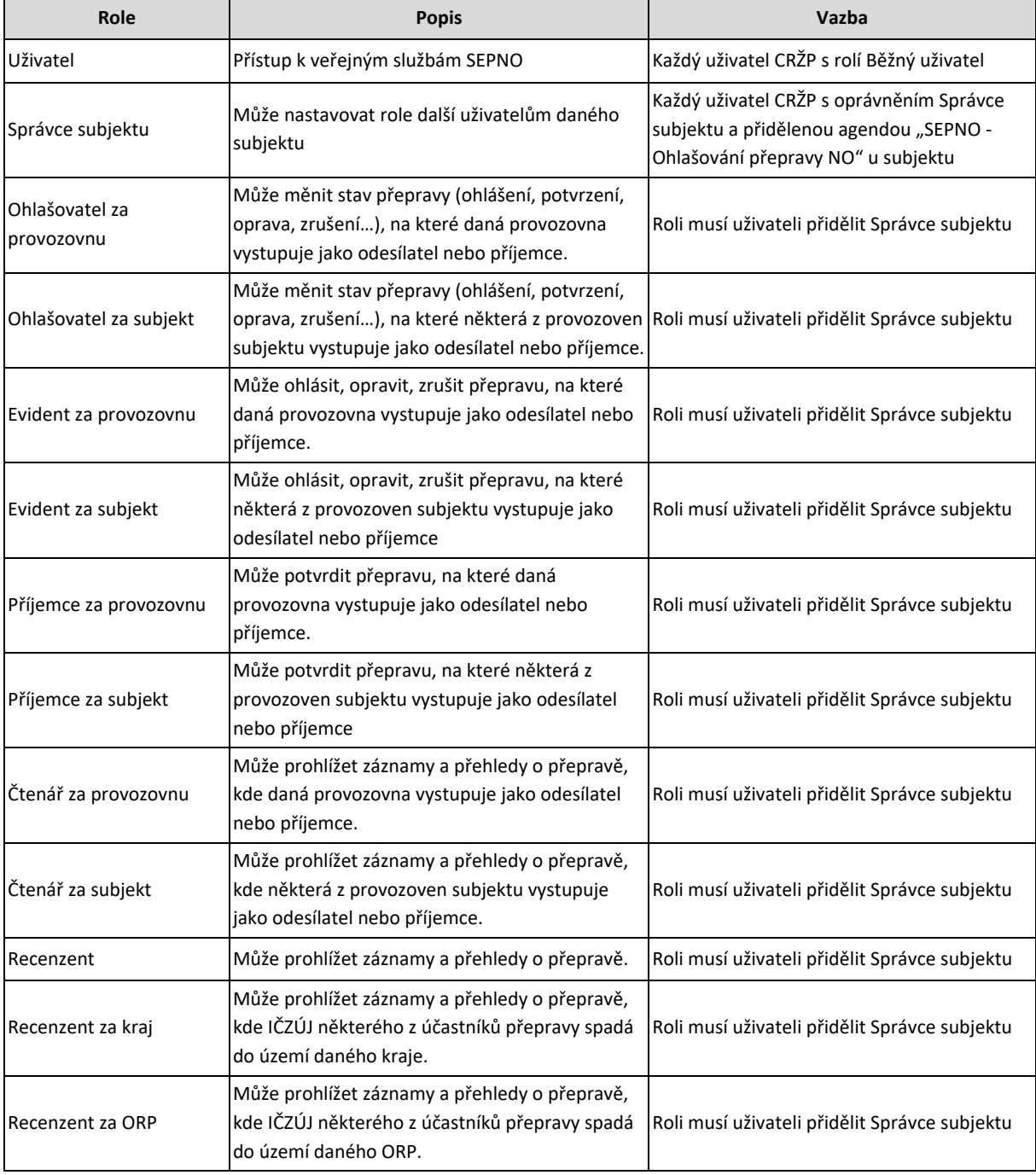

Uživatelé jsou povinni provádět v CRŽP pouze takové úkony, ke kterým jsou v příslušném rozsahu oprávněni na základě svého vztahu k subjektu, za který v CRŽP vystupují, tj. zejména na základě pracovněprávního vztahu nebo plné moci.

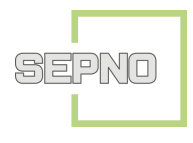

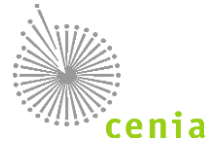

#### <span id="page-18-0"></span>**6.4 Zmocnění**

Plnění ohlašovací povinnosti v systému SEPNO 3. subjektem, který není odesílatelem ani příjemcem přepravy, je možné realizovat pouze na základě doložené a schválené plné moci, a to výhradně prostřednictvím systému CRŽP. Doložení plné moci v systému CRŽP zajišťuje korektní vytvoření vazeb mezi zmocnitelem a zmocněncem také pro SEPNO včetně časového vymezení platnosti zmocnění.

Proces Zmocnění podléhá dokumentu Provozní řád CRŽP, který je k dispozici na portále CRŽP.

Zmocnitelem uvedeným v plné moci musí být vždy subjekt odesílatele nebo příjemce a plná moc musí obsahově pokrývat přístup a plnění ohlašovací povinnosti v souladu s legislativou. Ostatní náležitosti plné moci jsou uvedeny v Provozním řádu CRŽP a na portále CRŽP ([www.crzp.mzp.cz\)](https://cenia.sharepoint.com/sites/Provoz-OSIS/SEPNO/Dokumentace/Provozní%20řád/www.crzp.mzp.cz).

V případě existence konvertované plné moci pro ohlašování do systému ISPOP je možné využít tuto plnou moc pouze v případě, že obsahově pokrývá ohlašování prostřednictvím SEPNO. V případě, že konvertovaná plná moc nepokrývá ohlašování prostřednictvím SEPNO, je nutné zajistit novou plnou moc. Vytvoření zmocnění SEPNO je nutné vždy zadat v systému CRŽP (i v případě existence schválené plné moci pro ohlašování prostřednictvím ISPOP) s uvedením nových parametrů žádosti a odeslat ke schválení. Po schválení plné moci je možný přístup zmocněnce v rámci SEPNO.

Po schválení zmocnění je přiložená plná moc dostupná všem účastníkům agendy CRŽP, resp. SEPNO (ČIŽP, krajské úřady, ORP atd.).

#### <span id="page-18-1"></span>**6.5 Vazba mezi registrem CRŽP a SEPNO**

Uživatel, který má v systému CRŽP oprávnění Správce subjektu má automaticky přidělenou roli Správce subjektu v SEPNO. Uživatel s rolí Správce subjektu v SEPNO může spravovat role dalším uživatelům, kteří jsou v systému CRŽP registrováni s oprávněním Běžný uživatel. Uživatel s rolí Správce subjektu je odpovědný za řízení přístupu ostatních uživatelů subjektu a jeho povinností je udržovat informace o uživatelích aktuální.

V případě změny vazby uživatele k subjektu v systému CRŽP dojde k úpravě vazby i v modulu SEPNO. Jednotlivé typy změn a jejich dopad je uveden v Manuálu pro uživatele z firemního sektoru - Ohlašovatel SEPNO.

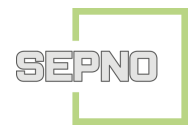

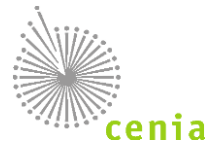

## <span id="page-19-0"></span>**7 VÝKON STÁTNÍ SPRÁVY V SYSTÉMU SEPNO**

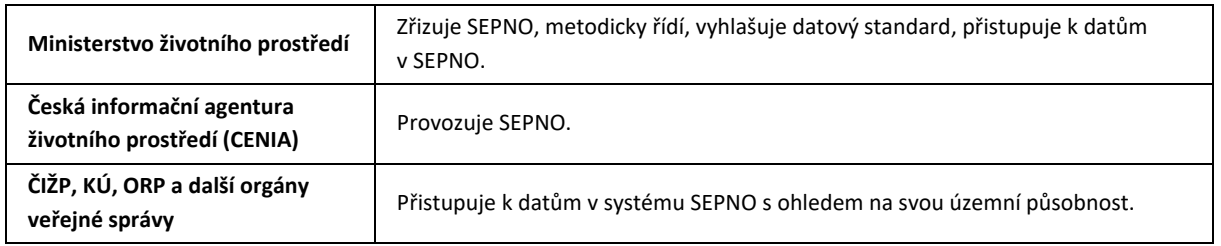

Orgány státní a veřejné správy přistupují k datům ohlášeným do systému SEPNO na základě legislativního zmocnění v souladu s § 79 odst. 5) zákona č. 541/2020 Sb., o odpadech. V rámci kontrolní funkce mají do systému SEPNO automaticky zřízen přístup subjekty ČIŽP, KÚ, ORP, ostatním orgánům veřejné správy bude přístup zřízen na základě schválené žádosti.

Pro orgány veřejné správy platí povinnost registrace v systému CRŽP.

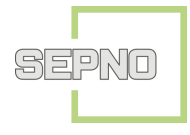

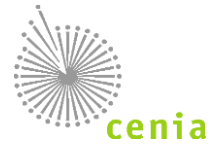

## <span id="page-20-0"></span>**8 AKTIVITY PROVOZOVATELE V SYSTÉMU SEPNO**

#### <span id="page-20-1"></span>**8.1 Správa uživatelských účtů provozovatelem systému**

Česká informační agentura životního prostředí (CENIA), jako provozovatel systému SEPNO, si vyhrazuje právo zasahovat do uživatelských účtů, a to zejména v případech, které povedou ke zvýšení přehlednosti, ověření funkčnosti či potvrzení ohlášených chyb.

Každý uživatel, u kterého dojde k úpravě uživatelského účtu ze strany CENIA, bude kontaktován prostřednictvím elektronické pošty na e-mailovou adresu uvedenou v systému CRŽP.

#### <span id="page-20-2"></span>**8.2 Technická podpora SEPNO**

Česká informační agentura životního prostředí (CENIA) jako provozovatel systému SEPNO zajišťuje jeho technickou podporu. Technická podpora slouží výhradně k řešení problémů technického a administrativního charakteru a k hlášení problémů s aplikací. V rámci technické podpory nejsou poskytovány metodické či odborné informace o způsobu výkonu agendy konkrétního ani obecného charakteru.

Přímá technická podpora SEPNO (tzn. položení dotazu) je poskytována prostřednictvím elektronického helpdesku EnviHELP [\(https://helpdesk.cenia.cz\)](https://helpdesk.cenia.cz/).

Informační podpora systému, která nesouvisí bezprostředně s technickým zabezpečením provozu modulu SEPNO (tzn. informace o obecných postupech, návody týkající se vyplňování hlášení apod.) je řešena formou dohledání informací ke specifické oblasti problému v příslušných částech portálů CRŽP, ISPOP a SEPNO (aktuality, manuály a návody, uživatelská dokumentace) a EnviHELP.

V případě pokládání dotazu je nutné, aby tazatel v textu dotazu:

- identifikoval svou osobu a subjekt (jméno, e-mail, telefon, IČO)
- výstižně specifikoval svůj problém (např. identifikoval přidělené číslo přepravy IČOL, datum zahájení/úpravy přepravy apod.) k urychlení vyřízení dotazu.

#### <span id="page-20-3"></span>**8.3 Zpracování osobních údajů**

Česká informační agentura životního prostředí (CENIA) jako provozovatel systému CRŽP, ISPOP, SEPNO, HNVO a EnviHELP zpracovává osobní údaje uživatelů v rozsahu daném legislativními a funkčními požadavky. Rozsah a způsob zpracování osobních údajů je v souladu s Nařízením Evropského parlamentu a Rady (EU) 2016/679 o ochraně fyzických osob v souvislosti se zpracováním osobních údajů a o volném pohybu těchto údajů (GDPR) a je upraven v samostatné dokumentaci na portále jednotlivých systémů.

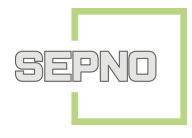

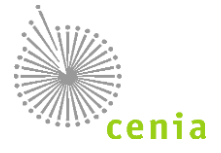

#### <span id="page-21-0"></span>**8.4 Provozní doba systému SEPNO**

Systémy SEPNO, CRŽP, ISPOP a EnviHELP jsou provozovány v nepřetržitém provozu. Poskytované služby jsou dostupné 24 hodin, 7 dní v týdnu s výjimkou plánovaných či mimořádných odstávek.

- Plánované odstávky jsou odstávky spojené s nezbytnou údržbou a upgrady systému a jsou v dostatečném předstihu zveřejňovány Provozovatelem na stránkách www.sepno.cz. Údržba systému může být učiněna kdykoliv během provozu. V době odstávky je snížena dostupnost systému, případně systém nemusí být dostupný vůbec.
- Mimořádné odstávky jsou možná nečekaná omezení funkčnosti vlivem nenadálé události. Provozovatel informuje o těchto odstávkách bezprostředně po zjištění nenadálé události na stránkách [www.sepno.cz](http://www.sepno.cz/), případně na stránkách [www.ispop.cz](http://www.ispop.cz/), pokud není portál SEPNO dostupný.

Všechny odstávky jsou vedeny v aplikaci.

V případě přerušení provozu SEPNO se při přepravě nebezpečných odpadů postupuje v souladu s § 79 odst. 3 zákona č. 541/2020 Sb., o odpadech:

"(3) V případě přerušení provozu integrovaného systému plnění ohlašovacích povinností v oblasti životního prostředí je možné přepravu nebezpečných odpadů uskutečnit, pokud odesilatel vyplní ohlašovací list, jeden potvrzený si ponechá jako doklad o předání nebezpečného odpadu a druhý přiloží k zásilce a po dokončení přepravy si jej ponechá příjemce. Po obnovení provozu integrovaného systému plnění ohlašovacích povinností v oblasti životního prostředí je příjemce do 3 pracovních dnů povinen doplnit údaje o přepravě nebezpečných odpadů v rozsahu ohlašovacího listu do integrovaného systému plnění ohlašovacích povinností v oblasti životního prostředí." V případě nedostupnosti systému se 3 denní lhůta pro dodatečné zadání přepravy do systému podle § 79 odst. 3 se vztahuje pouze na přepravy, které byly zahájeny v den, v jehož průběhu bylo zaznamenáno přerušení provozu. Ostatní lhůty (včetně 3 pracovních dnů pro dodatečné ohlášení) se prodlužují pouze v případě, že došlo k přerušení provozu v poslední den lhůty. Lhůta se prodlužuje o 1 pracovní den.

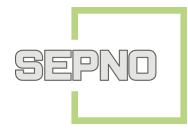

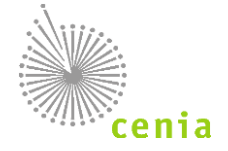

## <span id="page-22-0"></span>**9 VZTAH MEZI SEPNO A INFORMAČNÍMI SYSTÉMY TŘETÍCH STRAN**

Informačními systémy třetích stran jsou myšleny:

- informační systémy orgánů veřejné moci (OVM) nebo institucí jimi pověřených k zacházení s daty v SEPNO,
- informační systémy ohlašovatelů (software třetích stran), které slouží k odeslání nebo zpracování hlášení v SEPNO,
- podpůrné Informační systémy (jiné ISVS) a databáze,
- informační systémy poskytující služby systému SEPNO.

Informační systémy uživatelů mohou komunikovat s informačním systémem SEPNO prostřednictvím webových služeb, které umožňují ohlášení přepravy prostřednictvím SEPNO, validaci vůči vyhlášenému datovému standardu a správu o hlášených přeprav v SEPNO. Přístup k některým službám je autorizovaný prostřednictvím přístupových údajů uživatelů (podrobnější popis služeb viz kapitola [4\)](#page-8-0).

#### <span id="page-22-1"></span>**9.1 CRŽP**

Informace o uživatelských účtech a subjektech (oprávnění a role) jsou synchronizovány mezi systémy CRŽP a SEPNO každou půlhodinu. Změny v systému CRŽP jsou do systému SEPNO přeneseny v uvedeném intervalu. SEPNO si udržuje kopii všech subjektů ze systému CRŽP. Z každého subjektu bude systém evidovat pouze položky, které jsou pro SEPNO podstatné. V případě fyzických osob nejsou ukládány osobní údaje, pouze jméno, příjmení a informace o příslušnosti k subjektu.

#### <span id="page-22-2"></span>**9.2 Registr zařízení, spisů a skladů u původce**

Z aplikace Registru zařízení, spisů a skladů u původce systém SEPNO čerpá IČZ z databáze zařízení a skladů při práci s přepravami. Validace probíhají vůči den starým datům uvedeným v RZ a skladů.

#### <span id="page-22-3"></span>**9.3 ISZR**

Každý den v 02:00 SEČ dochází k aktualizaci dat subjektů evidovaných na OLPNO, a to názvů subjektů z ROS dle IČO. U subjektů použitých v roli Dopravce se aktualizují dle IČO také další údaje dle RÚIAN.

#### <span id="page-22-4"></span>**9.4 RES**

<span id="page-22-5"></span>Z databáze RES čerpá SEPNO při zadávání OLPNO informace o Dopravcích.

#### **9.5 ISOH a další zákaznické systémy**

SEPNO disponuje webovými službami pro získání dat ze systému. Dokumentace je k vyžádání u Provozovatele.

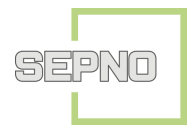

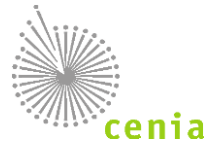

## <span id="page-23-0"></span>**10 ŘÍZENÍ BEZPEČNOSTI**

Systém SEPNO jako Informační systému veřejné správy dle zákona č. 365/2000 Sb., je v souladu s právními předpisy týkající se kybernetické bezpečnosti. Dojde-li k jakémukoliv narušení bezpečnosti systému SEPNO, Správce systému přijímá okamžitá opatření k jejímu obnovení. Veškeré zaznamenané události jsou řešeny jako incident.

Bezpečnostní dokumentaci systému SEPNO tvoří:

- Bezpečnostní politika a příručka bezpečnostního správce
- Provozní řád SEPNO
- Analýza bezpečnostních rizik
- Podrobný popis zajištění bezpečnosti

<span id="page-23-1"></span>Bezpečnostní dokumentace je uložena u provozovatele systému.

#### **10.1 Zásady ochrany dat**

Všichni uživatelé jsou povinni zabezpečit své přístupové údaje takovým způsobem, aby nemohlo dojít k jejich zneužití a jakékoliv neoprávněné manipulaci v systému.

<span id="page-23-2"></span>Je přísně zakázána jakákoliv forma sdílení přístupových údajů mezi uživateli.

#### **10.2 Autorizace**

Autorizace uživatele pro přístup do neveřejné části systému SEPNO probíhá za využití služeb důvěryhodných identitních poskytovatelů, tj. Identita občana nebo JIP/KAAS prostřednictvím systému jednotného přihlášení MŽP – systému EnviIAM. V případě, že uživatel nemůže z relevantních důvodů využívat přihlášení přes externí identitu, využívá k přihlášení proprietární přihlašovací údaje, tzn. uživatelské jméno, heslo a druhý faktor. Dále je přístup uživatele k informacím řízen uživatelskými právy nastavenými správcem systému SEPNO.

Přístup do neveřejné části systému je umožněn pouze autorizovaným uživatelům. Po přihlášení uživatel vystupuje za subjekt, který registruje v systému CRŽP (pokud se jedná o nový subjekt), případně si vytvoří vazbu k subjektu (pokud je subjekt již registrován). Registraci subjektu/vytvoření vazby uživatel – subjekt provede odpovědná osoba oprávněná jednat jménem registrovaného subjektu.

Registrace subjektu v systému CRŽP je možná také prostřednictvím přidání vazby zmocnění z účtu zmocněnce (podmínkou je přiložení plné moci v elektronické podobě nebo výstupu vzniklého převedením plné moci v listinné podobě autorizovanou konverzí dokumentů – odkaz na § 4 odst. 8 zákona č. 25/2008 Sb.).

Správce subjektu může v účtu CRŽP přidávat další registrované uživatele a nastavit jim požadovanou roli, buď Správce subjektu nebo Běžný uživatel subjektu. Správce subjektu je

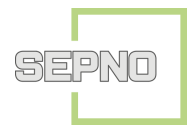

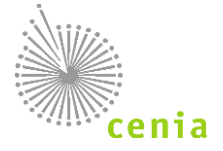

zodpovědný za řízení přístupu ostatních uživatelů subjektu a jeho povinností je udržovat informace o subjektu a uživatelích aktuální.

Registrace subjektu je vyžadována v souladu s ustanovením § 4 odstavec 6 zákona č. 25/2008 Sb., o integrovaném registru znečišťování životního prostředí a integrovaném systému plnění ohlašovacích povinností v oblasti životního prostředí.

Popis rolí a oprávnění je uveden v kapitole [6.](#page-14-0)

Každý uživatel systému je povinen se seznámit s uživatelskou dokumentací (manuály) a je povinen používat SEPNO v rozsahu a v souladu s touto dokumentací a přidělenou rolí. Aktuální verze dokumentace je zveřejněna na portále SEPNO.

V případě registrace zahraniční osoby bez IČO je ohlašovatel povinen předat stanovené písemnosti v českém jazyce.

Uživatelé jsou povinni provádět v SEPNO pouze takové úkony, ke kterým jsou v příslušném rozsahu oprávněni na základě svého vztahu k subjektu, za který v SEPNO vystupují, tj. zejména na základě pracovněprávního vztahu nebo plné moci.

<span id="page-24-0"></span>**Je přísně zakázána jakákoliv forma sdílení přístupových údajů mezi uživateli.**

#### **10.3 Prostředí**

#### <span id="page-24-1"></span>**10.3.1 Produkční**

Služby produkčního prostředí jsou k dispozici na adrese: [https://www.sepno.cz,](https://www.sepno.cz/) https://ws.sepno.cz/verAB\_CD/Sepno\_t.svc, (od roku 2022 zastaralá autentizace BasicAuth: [https://ws.sepno.cz/verAB\\_CD/Sepno.svc\)](https://ws.sepno.cz/verAB_CD/Sepno.svc) Verze WS 01\_05 akceptuje pouze autentizaci tokenem. Slouží pro produkční provoz aplikace SEPNO.

#### <span id="page-24-2"></span>**10.3.2 Testovací**

Služby testovacího prostředí jsou k dispozici na adrese: [https://test.sepno.cz,](https://test.sepno.cz/) https://testws.sepno.cz/verAB\_CD/Sepno\_t.svc. (od roku 2022 zastaralá autentizace BasicAuth: https://testws.sepno.cz/verAB\_CD/Sepno.svc) Verze WS 01\_05 akceptuje pouze autentizaci tokenem.

Testovací prostředí je kopií produkčního prostředí, které slouží k testování propojení se SW třetích stran. Testovací prostředí je přístupné prostřednictvím internetu bez nutnosti instalace použití VPN. Provozovatel negarantuje dostupnost testovacího prostředí, odstávky a nasazení nových verzí probíhá dle potřeby a tyto informace nejsou veřejně dostupné.

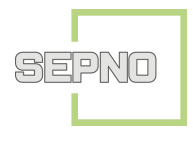

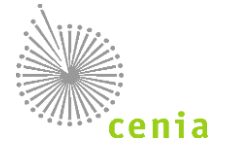

#### <span id="page-25-0"></span>**10.3.3 Vývojové prostředí**

<span id="page-25-1"></span>Služby Vývojového prostředí slouží potřebám Dodavatele a Provozovatele a není dostupné z internetu.

#### **10.4 Autorská práva**

Webové stránky na [www.sepno.cz](http://www.sepno.cz/), jeho obsah i logo jsou výhradním vlastnictvím Správce SEPNO. Bez předchozího písemného souhlasu Správcem SEPNO není dovoleno jakékoliv užití loga SEPNO.

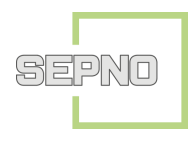

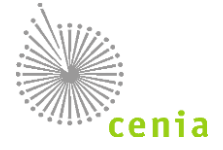

#### <span id="page-26-0"></span>**11 KONTAKTY**

Správce informačního systému SEPNO: Ministerstvo životního prostředí Odbor informatiky Vršovická 1442/65 100 00 Praha 10

Provozovatel informačního systému SEPNO: Česká informační agentura životního prostředí (CENIA) Oddělení správy informačních systémů Moskevská 1523/63 101 00 Praha 10

Informační zdroje: Webový portál dostupný na adrese [www.sepno.cz](http://www.sepno.cz/) Webové stránky zřizovatele (správce) systému [www.mzp.cz](http://www.mzp.cz/) Webové stránky provozovatele systému [www.cenia.cz](http://www.cenia.cz/) Webový portál ISPOP na adrese [www.ispop.cz](http://www.ispop.cz/) Webový portál CRŽP na adrese [www.crzp.mzp.cz](http://www.crzp.mzp.cz/)

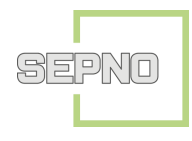

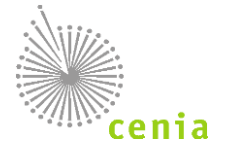

## <span id="page-27-0"></span>**12 ZÁVĚREČNÉ USTANOVENÍ**

Tento provozní řád nabývá účinnosti dnem vyznačeným na titulní straně tohoto dokumentu.